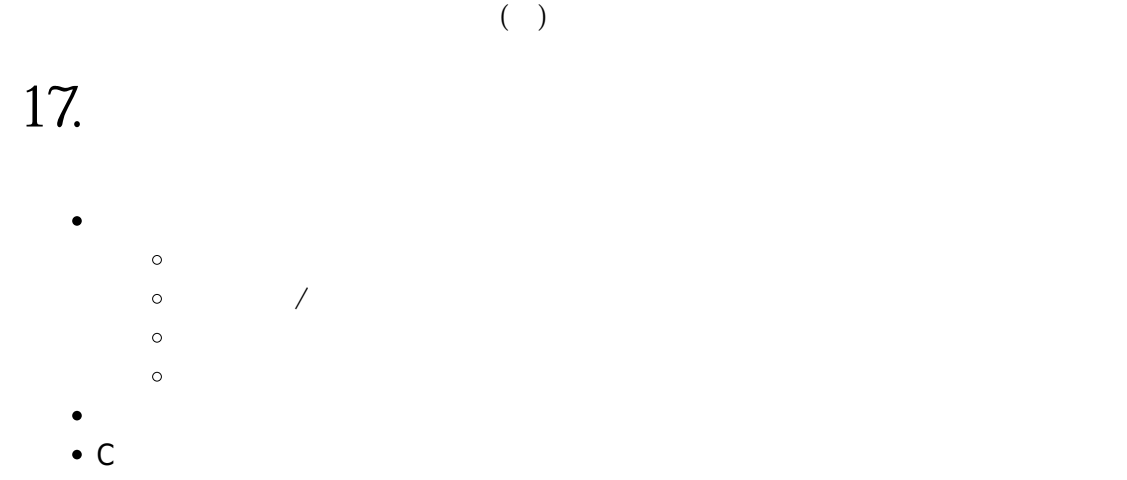

 $12 \t 12.4$  $\mathsf{C}$ 

## $(scope)$

 $(\mathsf{scope})$ , and  $(\mathsf{visible})$  and  $(\mathsf{visible})$ 

- $(\text{local variables})$  (nocal variables)
- (block variables) $\Box$
- $\qquad \qquad \text{(global variables)} \quad \text{(}$

## $\{$   $\}$

```
#include <stdio.h>
int g; // global variable
void foo(int a, int b)
{
   int x=1, y=2, z; // local variables: a, b, x, y, z
   z = a+b; printf("x=%d y=%d z=%d g=%d \n", x, y, z, g); // x=1 y=2 z=15 g=8;
}
int main()
{
  int x=3, y=5;
   q = x+y; printf("x=%d y=%d g=%d\n", x, y, g); // x=3 y=5 g=8;
```
Jun Wu

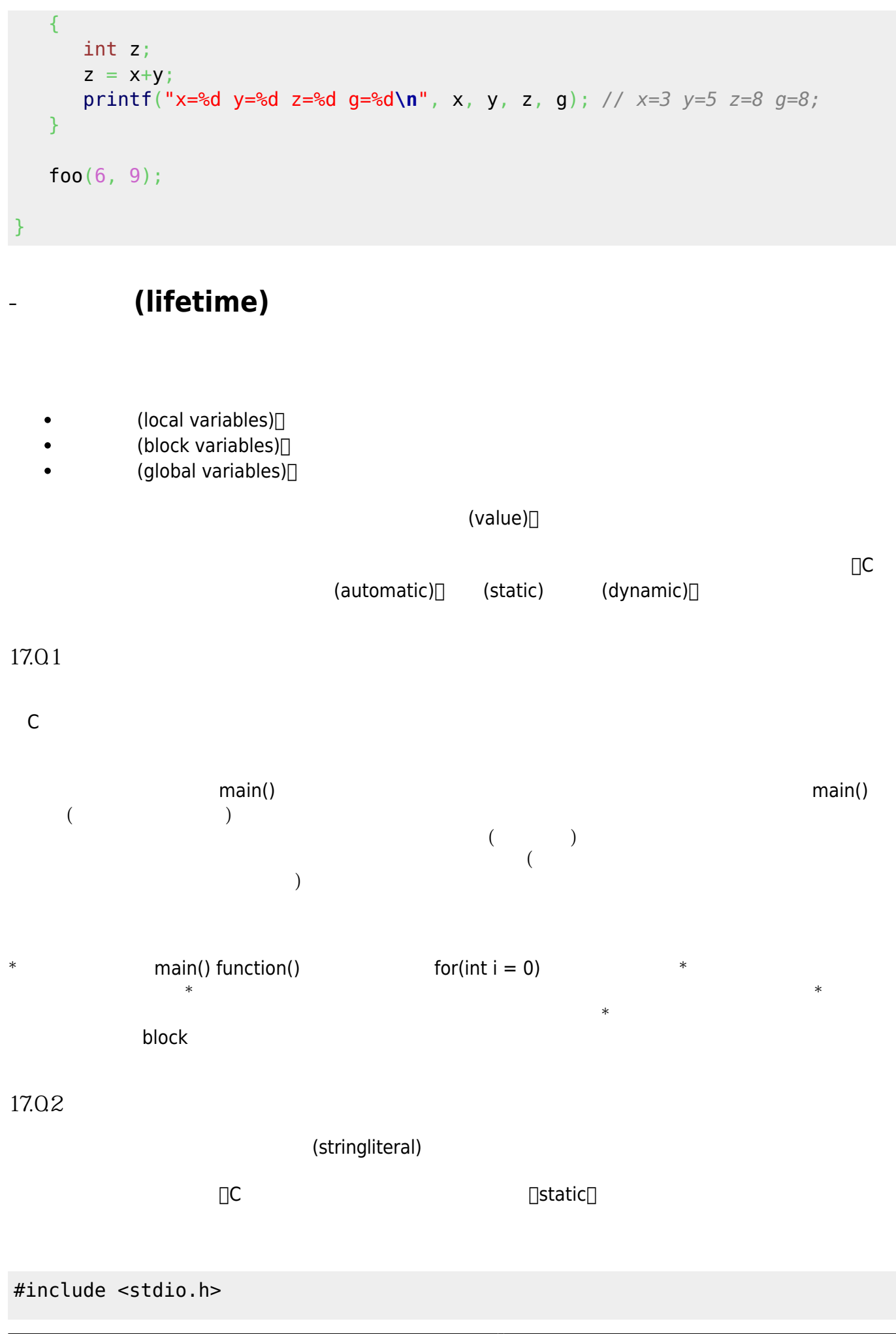

void foo() { static int i=1;  $print(f("i=\&d\n')', i++)$ ; } int main() { int i;  $for(i=0; i<10; i++)$  foo(); return 0; }

在此例中,foo()函式內的變數i,被宣告為「static」,其結果會在編譯時就配置好所需的記憶體空間,且其生  $\hbox{foo}() \qquad \quad \mbox{[Static int]}$ i=1;[] [i=1[] foo() ( )  $0$ 17.03  $\Box$ malloc $\Box$ skalder ,  $\Box$ malloc $\Box$  $\Box$ free $\Box$ (memory leak) $\Box$  $C$ • void  $*$  malloc(unsigned int size) $\Box$  size • void  $*$  calloc(unsigned int nelem, unsigned int elsize) $\Box$  nelem  $\text{else} \square \text{ malloc}$ • void \* realloc(void \*prt, unsigned int newSize) $\Box$  ptr newSize  $\Box$ void \* $\Box$  $\Box$ [void \*] 態的資料。我們將「void \*」稱為是「泛型指標(generic pointer)」。當記憶體空間不足或其它原因無法成功地 **NULL** NULL locale.h[]stddef.h[]stdio.h[]stdlib.h[]string.h time.h  $\Box \Box$ NULL $\Box$  (pointer to nothing) $\Box$  $\Box$ NULL $\Box$  0  $1000$  (  $32$  )

```
int *p;
malloc}(4000); // 1000if(p==NULL)
  printf("Allocation failed!\n");
malloc(1000*sizeof(int))) == NULL) printf("Allocation failed!\n");
calloc(1000, 4)) == NULL) printf("Allocation failed!\n");
calloc(1000, sizeof(int))) == NULL) printf("Allocation failed!\n");
//我們也可以動態地改變指標p所指向的記憶體空間的大小,例如:
realloc(p, 2000 * sizeof(int))) == NULL) printf("Resize failed!\n");
```
 $\Box$ free $\Box$ 

## [free](http://www.opengroup.org/onlinepubs/009695399/functions/free.html)(p);

## **17.1 C語言程式的記憶體佈局**

典型的C語言程式經編譯後,其記憶體配置具有以下六個區段,如[figure 1](https://junwu.nptu.edu.tw/dokuwiki/doku.php?id=c:lifetimescope#img_image1)所示:

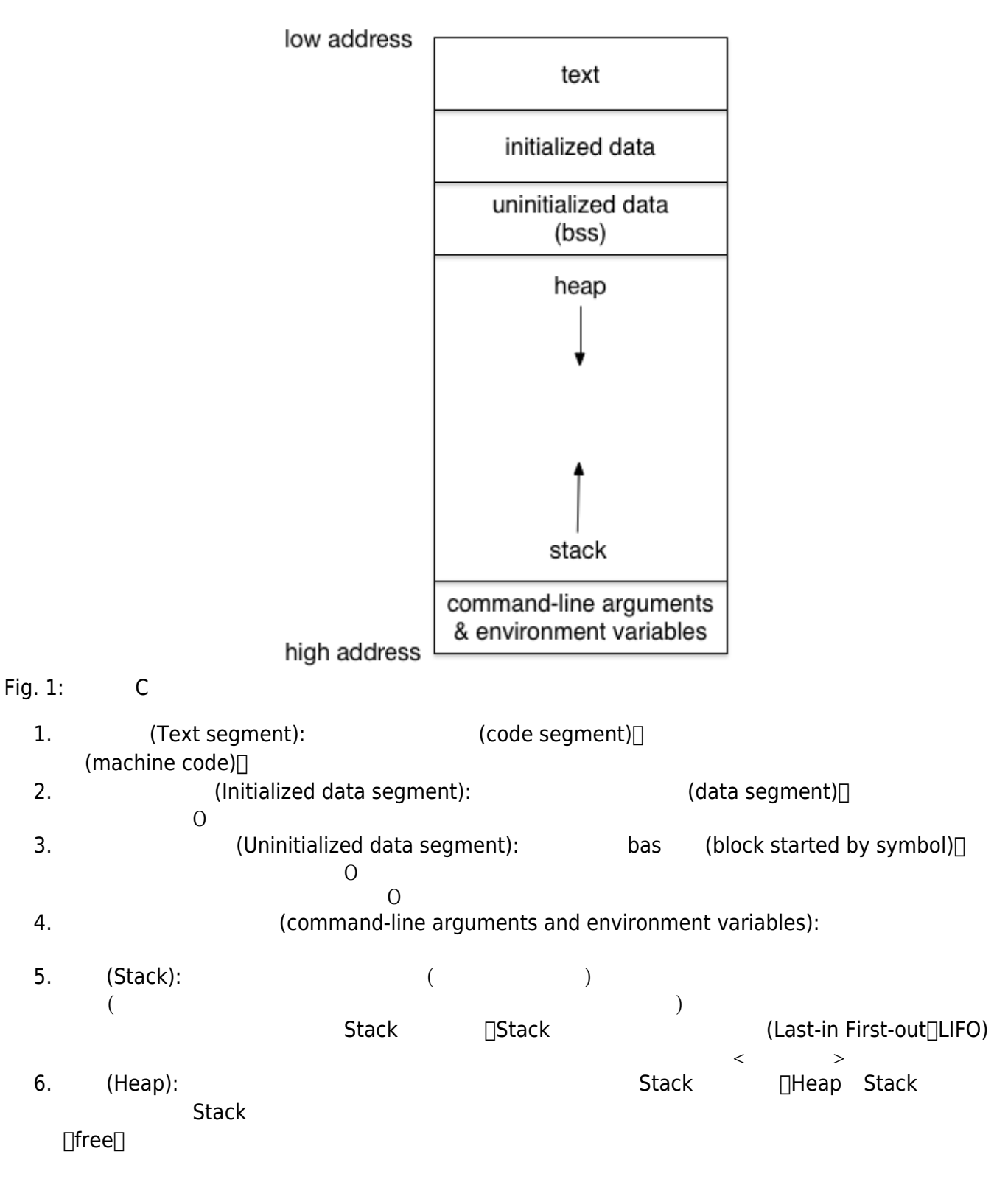

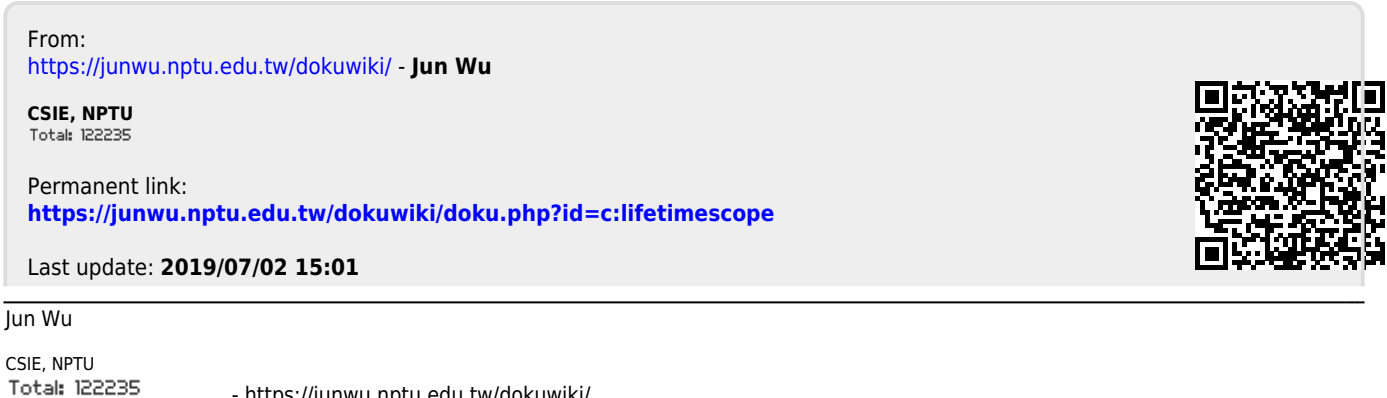